*Figure 1 below schematically shows the two mining methods.*

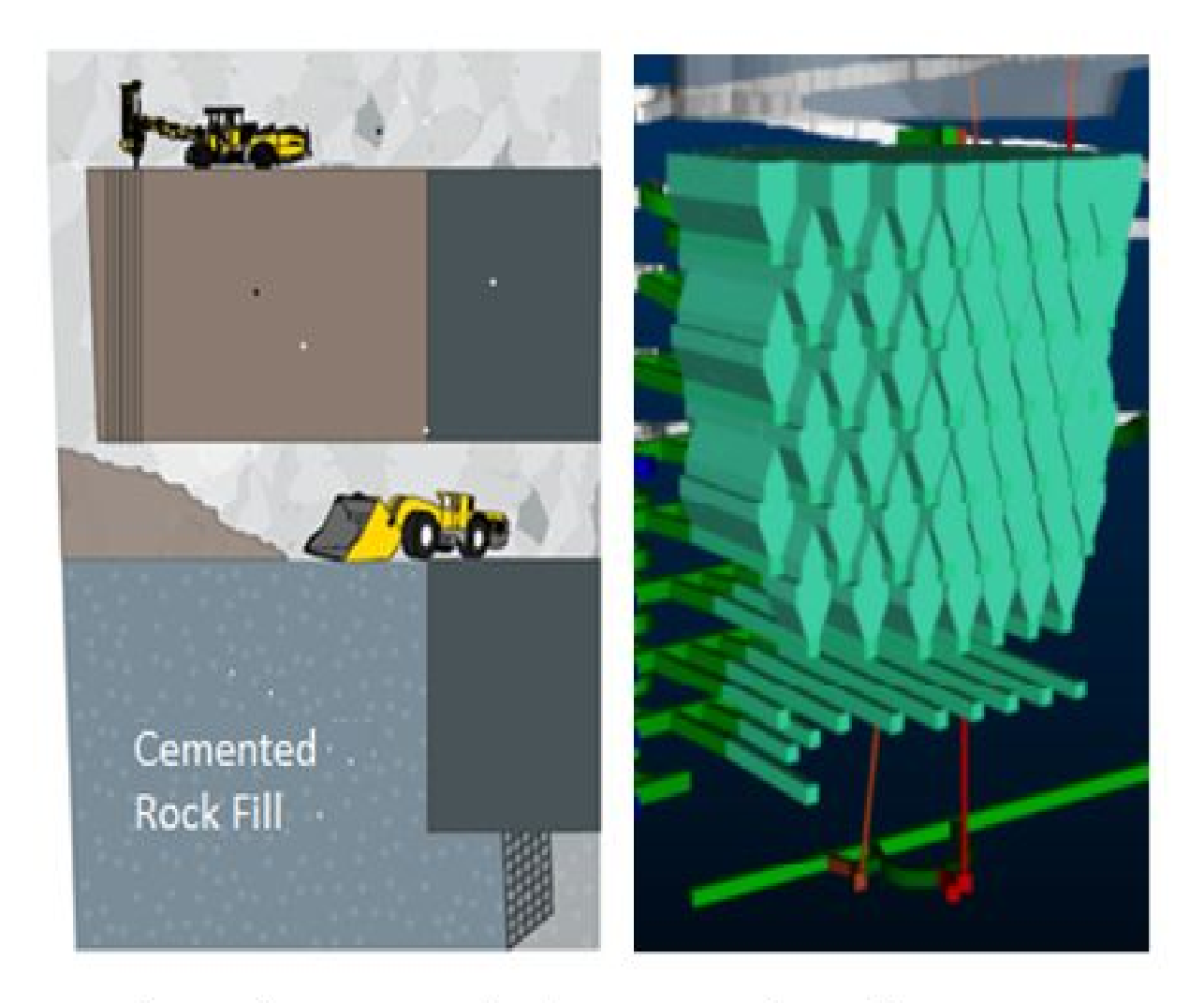

**Blast Hole Stoping with Fill** 

Sub Level Retreat